"OpenCALEA" Pragmatic Cost Effective CALEA Compliance

Manish Karir, Merit - Research and Development

### Experimentation Goals

- 1. Develop an experimental reference architecture as a model for CALEA compliance
- 2. Determine what level of compliance is possible at a reasonable price point
- 3. Experiment with simple hardware/software in order to determine suitability for compliance
- 4. How well will this solution scale (10G cards, multiple sites) compared to price/performance of commercial solutions
- 5. Gain a technical understanding of what is required to be CALEA compliant
- 6. Build open source tools that others can use/contribute towards

## Approach

- 1. Build and deploy a packet capture platform
	- Experimental Architecture 1 -- Dell Precision GX260 Workstation, 2 GIGE interfaces for management and sampling, Pentium 4 3GHz, 1GB RAM, Linux
	- Experimental Architecture 2 -- Dell PowerEdge860 1U server, Dual Pentium 2.8GHz, 1 GIGE interface(mgmt), 1myricom 10GIGE adapter, 1GB RAM, Linux
	- Tcpdump/tethereal for packet capture -- both depend on pcap library, custom utilities to format packets appropriately for LEA
	- Iperf as the traffic generator
- 2. Test ability to capture a single data stream in the presence of varying amounts of live background network traffic
- 3. Metrics: packet loss, cost

# Experiment 1 Architecture

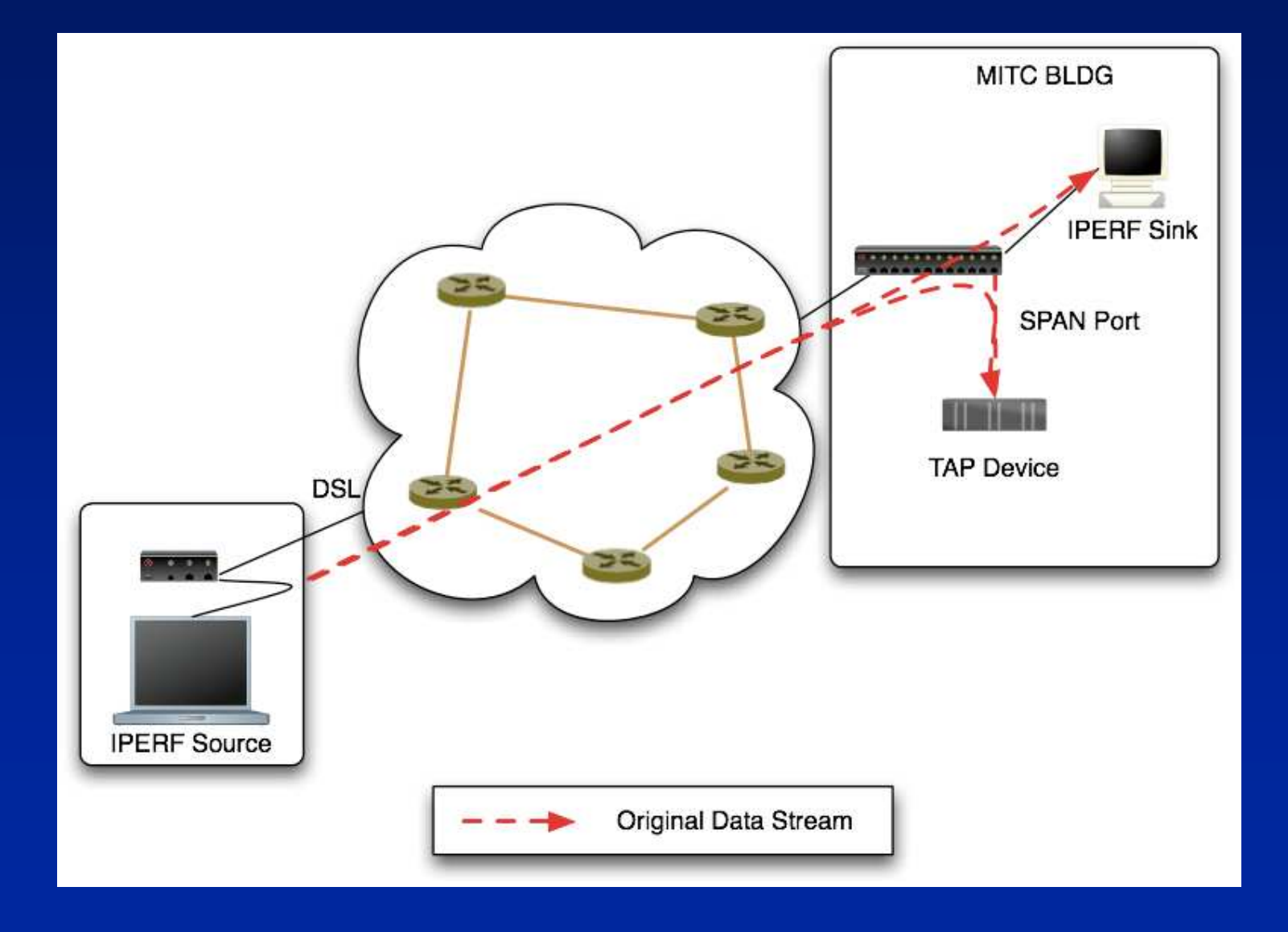

#### Experiment 1 Methodology

- 1. Background traffic for the duration of the test: ~ 190-225Mbps (Sunday evening load)
- 2. Repeat for higher traffic load ~400Mbps (Monday afternoon)
- 3. Test
	- –Send data from source to sink using iperf
	- $\mathcal{L}_{\mathcal{A}}$  Attempt to capture traffic stream at capture device (full packet captures not just headers)
	- $\mathcal{L}_{\mathcal{A}}$  Measure actual number of packets transmitted at the source and compare with number of full packets captured
	- Measure for Small/Medium/Large UDP flow

## Experiment 1 Results

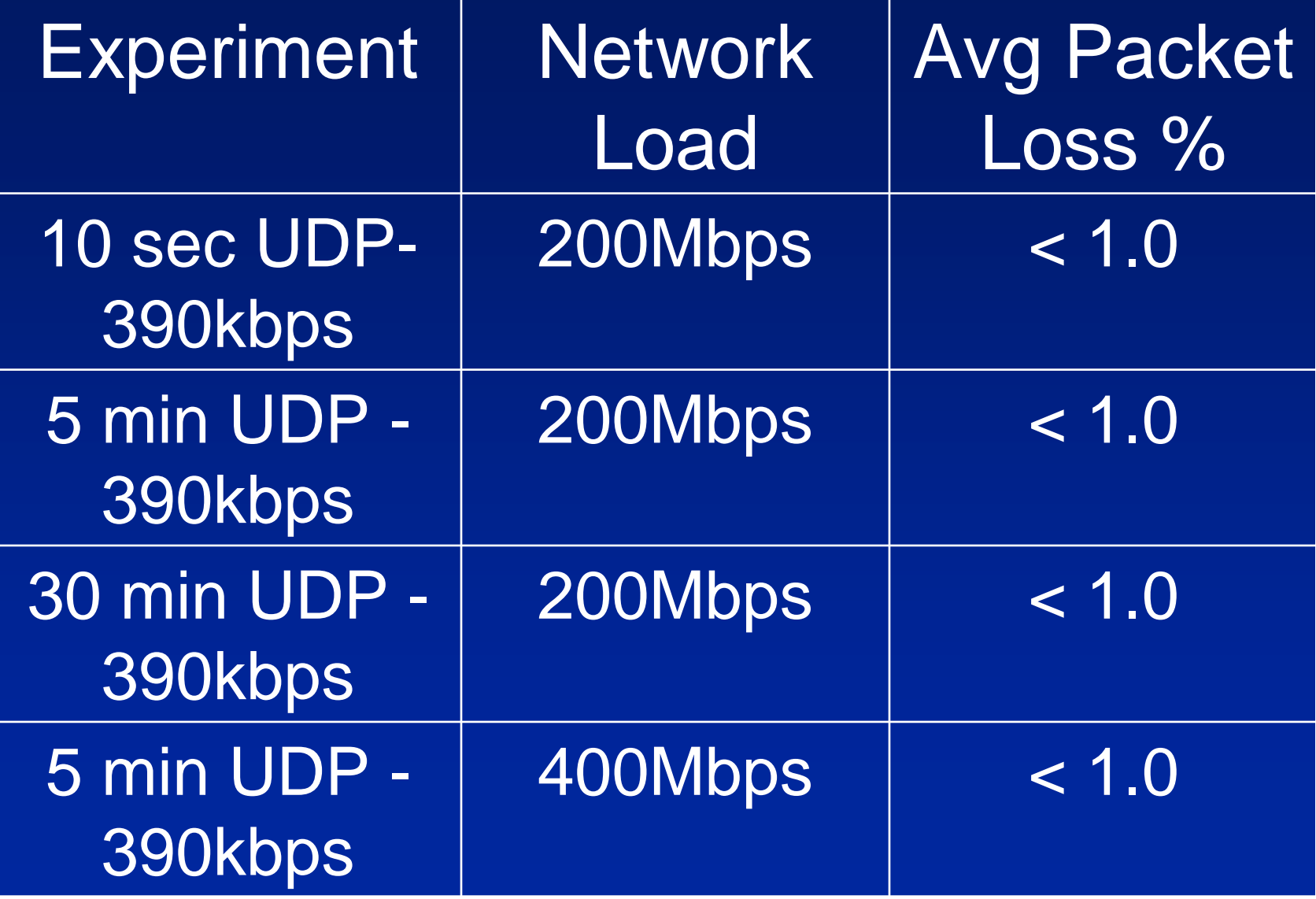

## Experiment 2 Architecture

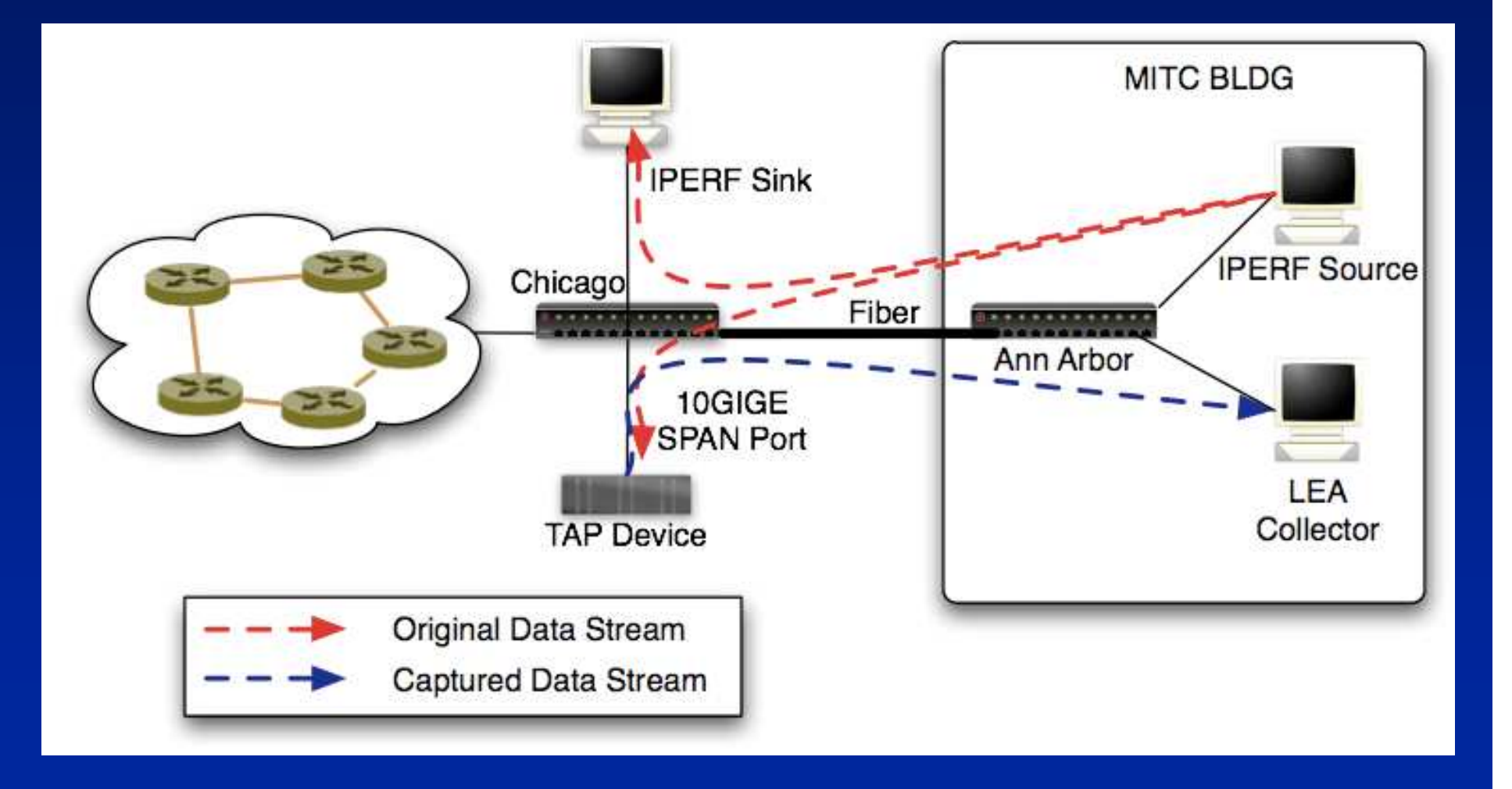

### Experiment 2 Methodology

- 1. Scale up experiment 1 architecture to links that carry over 2Gbps of traffic
	- Use of better hardware platform: Dell 1U server
	- 10GiGE Myricom Ethernet Adapter
- 2. Test ability to deliver the captured packets to LEA
	- Simple custom software which operates similar to tcpdump but additionally can transmit packets to LEA
- 3. Test ability to operate in the presence of complications. (Such as VLANS ~40vlans mirrored on single interface)
- 4. Measure ability to capture higher bitrate streams in presence of higher background traffic

### Experiment 2 Results

#### UDP stream with average background network load of 2.3-2.4 Gbps

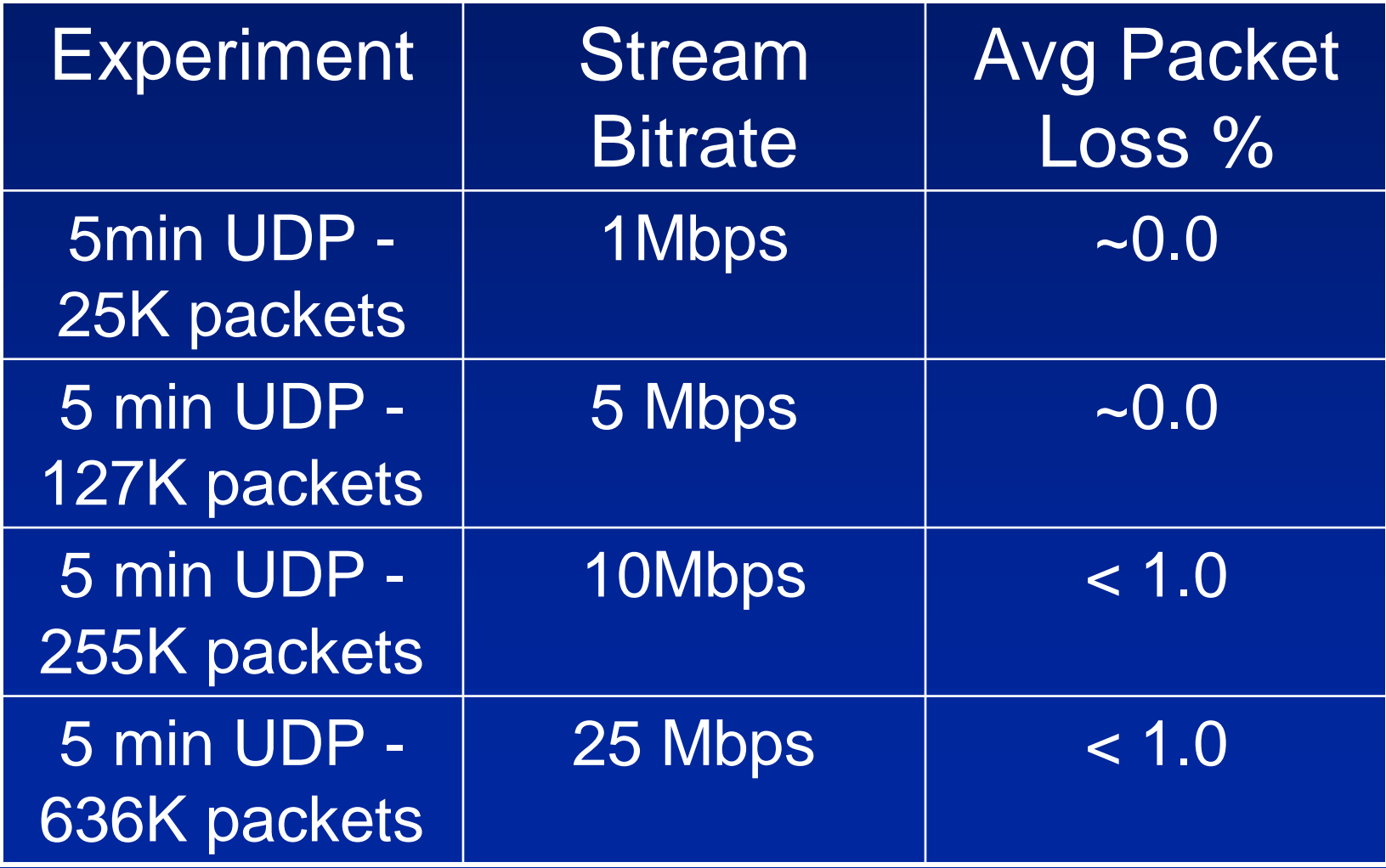

### Experiment 2 Results

 UDP stream with average background network load of > 2.5Gbps

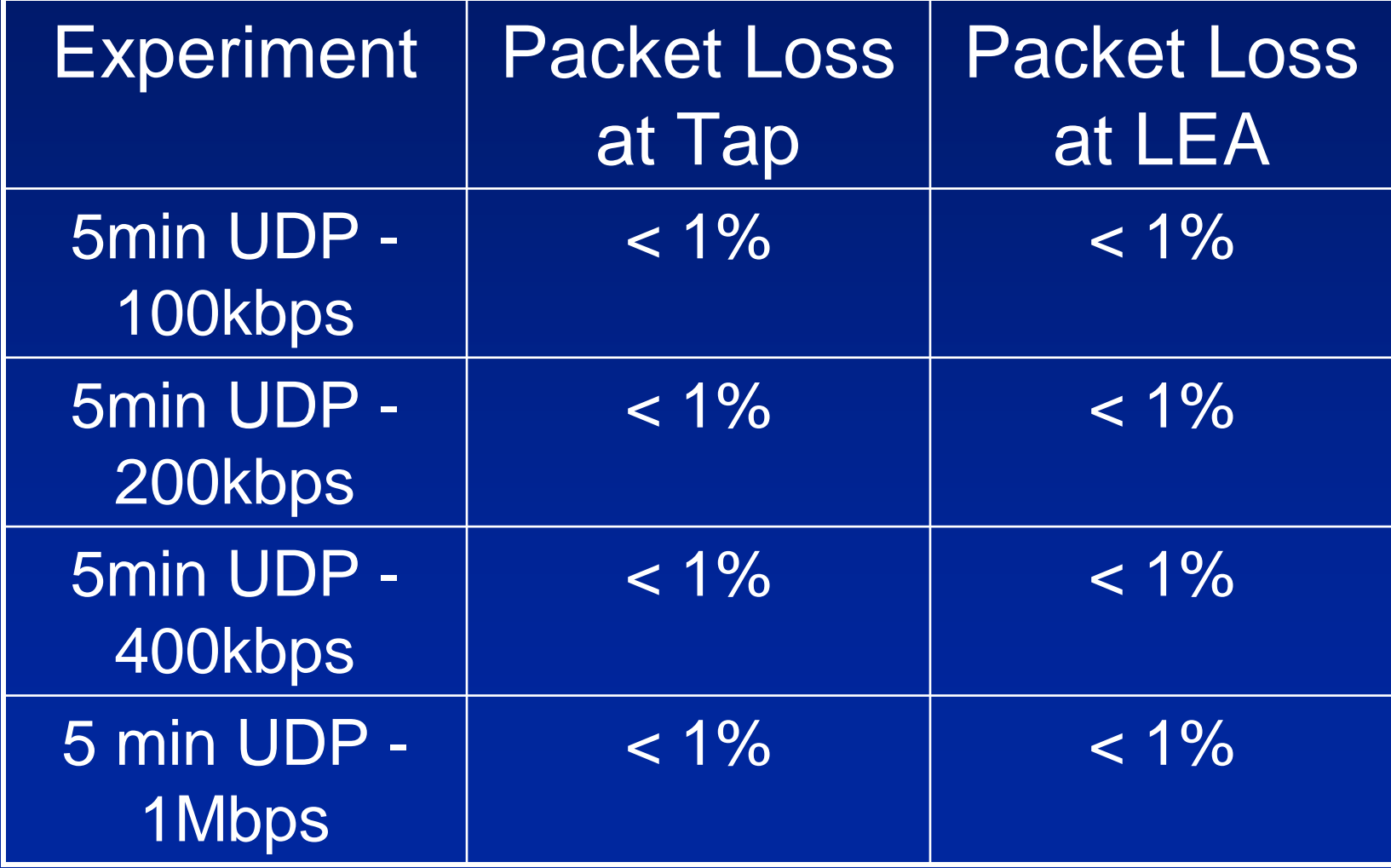

#### Experiment Conclusions

- 1. Return Path Characteristics are Important - otherwise there can be packet loss on path to LEA.
- 2. Check for MTU -- Encapsulation can lead to packet size > 1,500Bytes. (MTU should be able to support jumbo frames on the path to LEA).
- 3. Packet capture at > 2Gbps network load appears to be feasible.
- 4. Hardware/software cost: ~ \$2,500 (server \$1300 + 10Gige I/F card, \$1200)

### OpenCALEA Software Toolset

#### Tap Tool:

#### 1. Tap: Perform packet capture

- $\mathcal{L}_{\mathcal{A}}$ Receive packets via libpcap interface
- Create new UDP packet in appropriate format
- $\mathcal{L}_{\mathcal{A}}$ Encapsulate captured packet into new packet
- $\mathcal{L}_{\mathcal{A}}$  , where  $\mathcal{L}_{\mathcal{A}}$  is the set of the set of the set of the set of the set of the set of the set of the set of the set of the set of the set of the set of the set of the set of the set of the set of the Timestamp information to UDP packet
- Send to LEA collection IP address
- $\mathcal{L}_{\mathcal{A}}$  , where  $\mathcal{L}_{\mathcal{A}}$  is the set of the set of the set of the set of the set of the set of the set of the set of the set of the set of the set of the set of the set of the set of the set of the set of the Send the packet header information on separate UDP port
- 2. Example Usage:<br>1/**tap -d 192.168.1.1 -i any -c -f "host"**<br>192.168.1.2 and port 5001"

### OpenCALEA Software Toolset

#### LEA Receiver Tool (Consistent with standard):

- 3. Example of LEA collection function implementation: lea\_collect
	- Receive UDP packets sent by tap
	- $\mathcal{L}_{\mathcal{A}}$ Remove encapsulation
	- $\mathcal{L}_{\mathcal{A}}$  , where  $\mathcal{L}_{\mathcal{A}}$  is the set of the set of the set of the set of the set of the set of the set of the set of the set of the set of the set of the set of the set of the set of the set of the set of the Create standard libpcap packet based on timestamps and encapsulated packet
	- $\mathcal{L}_{\mathcal{A}}$  , where  $\mathcal{L}_{\mathcal{A}}$  is the set of the set of the set of the set of the set of the set of the set of the set of the set of the set of the set of the set of the set of the set of the set of the set of the Write packet to file
	- $\mathcal{L}_{\mathcal{A}}$  Write packet header information sent by tap
- 4. Example Usage:

./lea\_collect -f capture-file.pcap

OpenCALEA Software Toolset<u>User Front End</u> (in development): 5. calea\_controller: Responsible for initiating a tap on remote tap devices but issuing the appropriate command6. calea\_collector: Responsible for listening for commands from calea\_controller and initiating the tap with the appropriate filters

# **Conclusions**

- 1. A cost-effective CALEA solution was developed and tested
- 2. The solution has performed well in initial testing
- 3. The solution appears to be
	- Consistent with technical requirements
	- Cost effective
	- -**Practical**
- 4. Soon! www.opencalea.org